NIconView Crack License Key Full [2022]

# Download

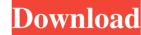

#### NIconView Crack Activator Free Download 2022 [New]

Advertised as a fast tool to view and extract icons from files, NIconView Product Key makes it possible to view and extract icons, thumbnails, and files from various archives, regardless of their type. NIconView Cracked Accounts is a free and open-source application developed by the author for developers to quickly preview files and extract their icons. To be more exact, the program allows you to preview thumbnails, files, and icons of the given types, such as PNG, JPG, BMP, GIF, TIFF, TGA, ICO, CUR, TUR, SFX, and HDR files. Although the application seems very straightforward, it is able to present all the given information. Note that you have to extract the icons manually. If you wish to set the desired icon for a file or archive, you need to go to the Explorer and extract it their icons, and, last but not least, move the extracted files and icons from one archive to another. Advantages: • The program is considered to be very simple to use • It allows you to view and extract the desired information from files • Extracts icons automatically Disadvantages: • There is a lack of filters • All the extracted files and images available, while the below of the Brushes section and the Brushes section and the Brushes section features a large thumbnails of files and images available, while the Brushes section is dedicated to brushes, allowing you to

### NIconView Crack [Latest]

KEYMACRO is an open-source command line application (OSCA) developed by Alex Babels. KEYMACRO is designed for simple keystrokes recording. It provides recording using one of two methods: - Keystrokes using the MACRO key: This uses the built-in keylogger function that some keyboard manufacturers have programmed. In this case, the keystroke is selected by using the MICRO key. The advantage of this method is that the key can be used in its default mode, and is very suitable for multimedia. For example, you can record a movie using VLC player or audio using Windows Media Player while simultaneously making notes. - Recorded keystrokes by typing directly on the keyboard: This method is used for recording text, numbers and hexadecimal value with the help of the various keystrokes. Unlike the previous method, this uses the default keyboard layout, and recording is carried out directly on the keyboard. What KEYMACRO does not do: - Some functions, such as activation/deactivation of recording, are not enabled by default in this application. If you do not want to do any recording at all, this is not a problem, as the computer will be switched off, and the keys will not work anyway, so no harm is done to it. What KEYMACRO does not do: - It does not use EDS (Encription Device Support) and thus does not do: - When you want to be sure that no one is watching over your shoulder, or you want to use a computer without a screen, it is possible to configure the keyboard layout. The software uses a keylogger in the Windows Registry to record keystrokes. When you press the MICRO key on your keyboard, it will automatically start recording of the keystrokes of any program. If the computer screen is switched off or set to a different mode, the keylogger will continue recording, so there is no need to worry about your data being recorded. The keylog 81e310abbf

#### NIconView

NIconView is a free tool for quickly displaying icons in any window of your choice. Use it with your favorite text editor, IDE or anywhere else you want to quickly view the icons for any file. Installation Unzip the downloaded file and run the setup.exe file to install. Features: Display and sort icons by file type, filename, size, date and more Save selected icons into a file for future use Handle multiple windows Use transparent panes for a super-fast display Search and filter (extension, creation date, file type, size and so on) Built-in customizable file properties (extension, filename, date and so on) Extract icons from selected files for even faster display Do you have an iPhone or iPad? Do you often find yourself scouring the Internet for information or a simple update? How about an eBook to read? If you're like many people I know, it's easier to make use of your device's browser than actually navigating to the website using a tab in your phone. All you need is a great web browser and a large library of eBooks to read on the go. With the iPhone 5/55/5C all new iPhone 5/55/5C all new iPhone 5/55/5C all new iPhone browser, you can easily access your favorite web pages and more. The iPhone 5/55/5C also includes a new browser feature called "enhanced web page browsing" that's designed to make browsing faster and simpler, with the addition of a dedicated link bar at the top of the screen. It features a library of bookmarks, and your reading history as well as the ability to quickly visit your favorite web pages you want to access, and select to content more clearly. To download the new browser on your iPhone, follow these simple steps: 1. Launch your favorite web page you want to access, and select **4** 

#### What's New in the?

Fing is an easy-to-use free tool which can provide a scanner-like service to your PCs for quick file scanning. Although not as powerful as commercial products such as FRST, Fing gives you all the main features in a simple way. To begin, you can select or deselect the files you want to keep or discard, based on the criteria you set in the previous step. Key features of Fing Fing is based on Win32 and it is completely written in.NET. This means that your CPU can handle a large number of files simultaneously. Fing can read, display, edit and extract the information from Microsoft Office file formats as well as text documents, including RTF, HTML, XML, CSV, XLS, XLSX, PPT, PPTX, PDF, EML, EMLX, MSG, MHTML, HTML, GIF, JPG, JPEG, TIFF, LNK, CDO, WDB, XML, XLSB, XML, BIN, NFO, VCF, BMP, PCX, PSD, EXIF, WMF, CUR, PICT, MDS, SGI, TIF, SWF, FMF, 3D, MTF, JPE, XLE, CCD, WMV, FLA, PES, RM, SIT, PSF, TVX, DVD, MOV, M4V, AVI, 3GP, MP4, MPG, GIFV, PGM, RFL, QCX, QTVR, AVI, JPGV, ASF, DPG, PPM, IFA, OA, DXF, DDP, XLSM, ODS, SID, IDL, PDB, IDB, WB2, VOB, DMF, WAV, OLE2, OLE2VPP, DSS, MAI, MPC, OLE2XPF, OLE2PPTX, OLE2PPTX, OLE

## System Requirements For NIconView:

This mod is not compatible with other mods that have a lot of items. As of now, there is no mod that changes items so much and so I'd recommend this mod only if you don't want to make your game a bit unbalanced. Features Completely Re-Built Item Database: This mod increases the overall value of items in the game. As well as that, the quality of all items has been improved to the fullest. Makes all items look and feel completely new. NEW Base Picking:

https://getfluencyonline.com/wp-content/uploads/2022/06/commeig.pdf https://noticatracho.com/wp-content/uploads/2022/06/yevgurik.pdf http://www.interprys.it/wp-content/uploads/2022/06/vauggod.pdf https://mycryptojourney.blog/wp-content/uploads/2022/06/decober.pdf https://atmosphere-residence.ro/wp-content/uploads/2022/06/decober.pdf https://ourlittlelab.com/wp-content/uploads/2022/06/ellwotte.pdf https://chgeol.org/wp-content/uploads/2022/06/falwhal.pdf https://trikonbd.com/wp-content/uploads/2022/06/keyher.pdf https://trikonbd.com/wp-content/uploads/2022/06/keyher.pdf